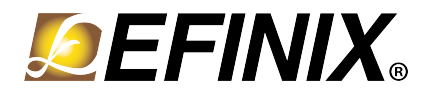

# **Leopard Imaging Camera Connector Daughter Card User Guide**

**LICAM-DC-UG-v2.0 April 2020 [www.efinixinc.com](http://www.efinixinc.co.cn)**

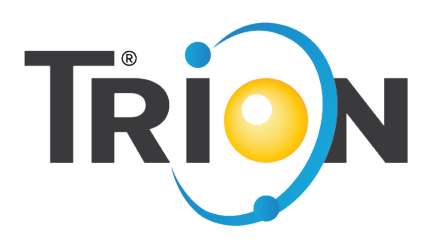

Copyright © 2020. All rights reserved. Efinix, the Efinix logo, Quantum, Trion, and Efinity are trademarks of Efinix, Inc. All other trademarks and service marks are the property of their respective owners. All specifications subject to change without notice.

### **Contents**

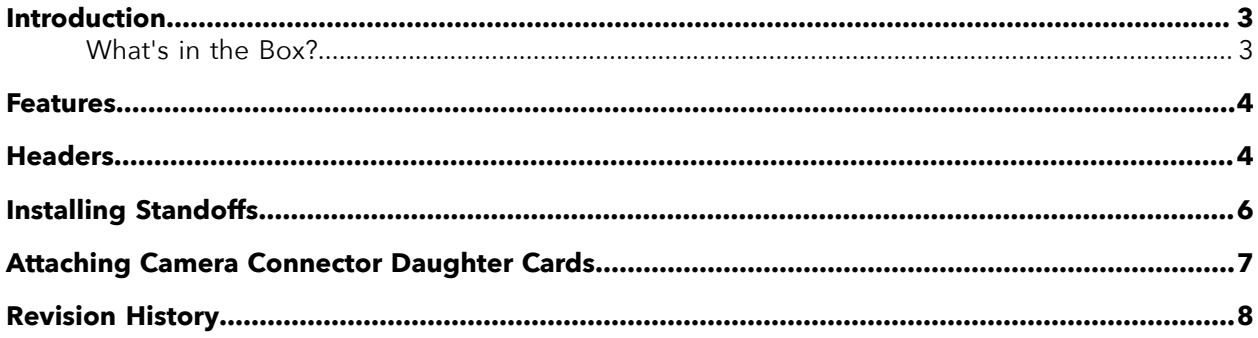

### <span id="page-2-0"></span>Introduction

The kit includes the Leopard Imaging Camera Connector Daughter Card, which bridges between the Trion® T20 MIPI Development Board and Leopard Imaging CSI-2 camera modules. The daughter card connects to any Leopard Imaging CSI-2 camera using a 30 pin IPEX cable. Additionally, the board has a 10 pin header for optional camera control pins.

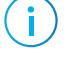

**Note:** When using this card, you should use the external power adpater instead of the USB cable for power.

#### *Figure 1: Leopard Imaging Camera Connector Daughter Card*

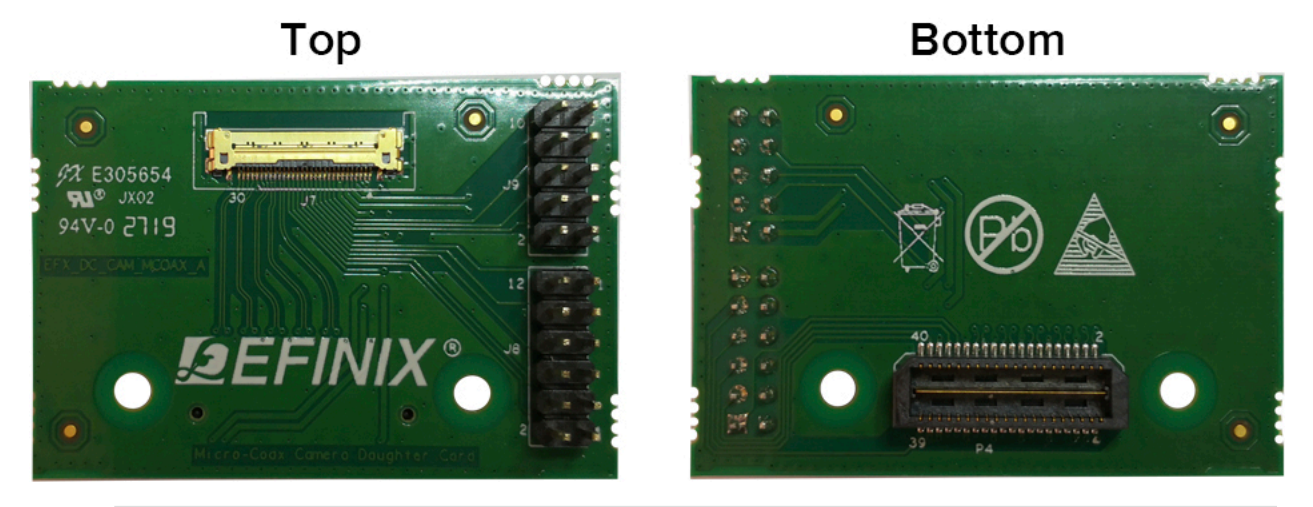

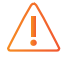

**Warning:** The board can be damaged without proper anti-static handling.

### <span id="page-2-1"></span>What's in the Box?

The Leopard Imaging Camera Connector add-on kit includes:

- Leopard Imaging Camera Connector Daughter Card
- 2 standoffs
- 2 screws
- 2 nuts

### <span id="page-3-0"></span>Features

- Bridges 40 pin MIPI CSI-2 interface on Trion® T20 MIPI Development Board to 30 pin interface
- Pin to pin compatible with Leopard Imaging cameras
- Supports up to 1.5 Gbps on MIPI interface
- User selectable pins for optional camera functions
- Supports a camera power-up sequence controlled by the development board
- Power supplied from the Trion® T20 MIPI Development Board; no external power required
	- Each pin supports up to 3 A

**Note:** For technical support using Leopard Imaging cameras, please refer to their web site at **[www.leopardimaging.com](https://www.leopardimaging.com)**.

### <span id="page-3-1"></span>Headers

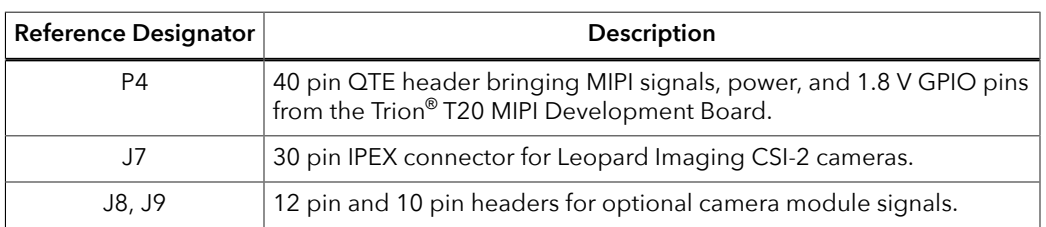

#### *Table 1: Leopard Imaging Camera Connector Daughter Card Headers*

#### **Header P4 (Development Board Connector)**

P4 is a 40 pin QTE header to connect the daughter card to the Trion® T20 MIPI Development Board. The header provides MIPI signals and power to the camera module.

*Table 2: Development Board Connector (P4)*

| Pin<br><b>Number</b> | <b>Pin Name</b> | <b>Description</b>    | <b>Pin</b><br><b>Number</b> | <b>Pin Name</b>  | <b>Description</b>                   |
|----------------------|-----------------|-----------------------|-----------------------------|------------------|--------------------------------------|
|                      | 5VO_IPEX        | 5.0 V power<br>supply | 2                           | MIPI_RXD_P0_IPEX | Differential MIPI<br>Receiver Lane 0 |
| 3                    | 3V3 IPEX        | 3.3 V power<br>supply | 4                           | MIPI RXD NO IPEX |                                      |
| 5                    | <b>GND</b>      | Ground                | 6                           | <b>GND</b>       | Ground                               |
| 7                    | <b>NC</b>       | No connect            | 8                           | MIPI_RXD_P1_IPEX | Differential MIPI                    |
| 9                    | <b>NC</b>       |                       | 10                          | MIPI RXD_N1_IPEX | Receiver Lane 1                      |
| 11                   | <b>GND</b>      | Ground                | 12                          | <b>GND</b>       | Ground                               |
| 13                   | <b>NC</b>       | No connect            | 14                          | MIPI RXD P2 IPEX | Differential MIPI<br>Receiver Lane 2 |
| 15                   | <b>NC</b>       |                       | 16                          | MIPI RXD N2 IPEX |                                      |

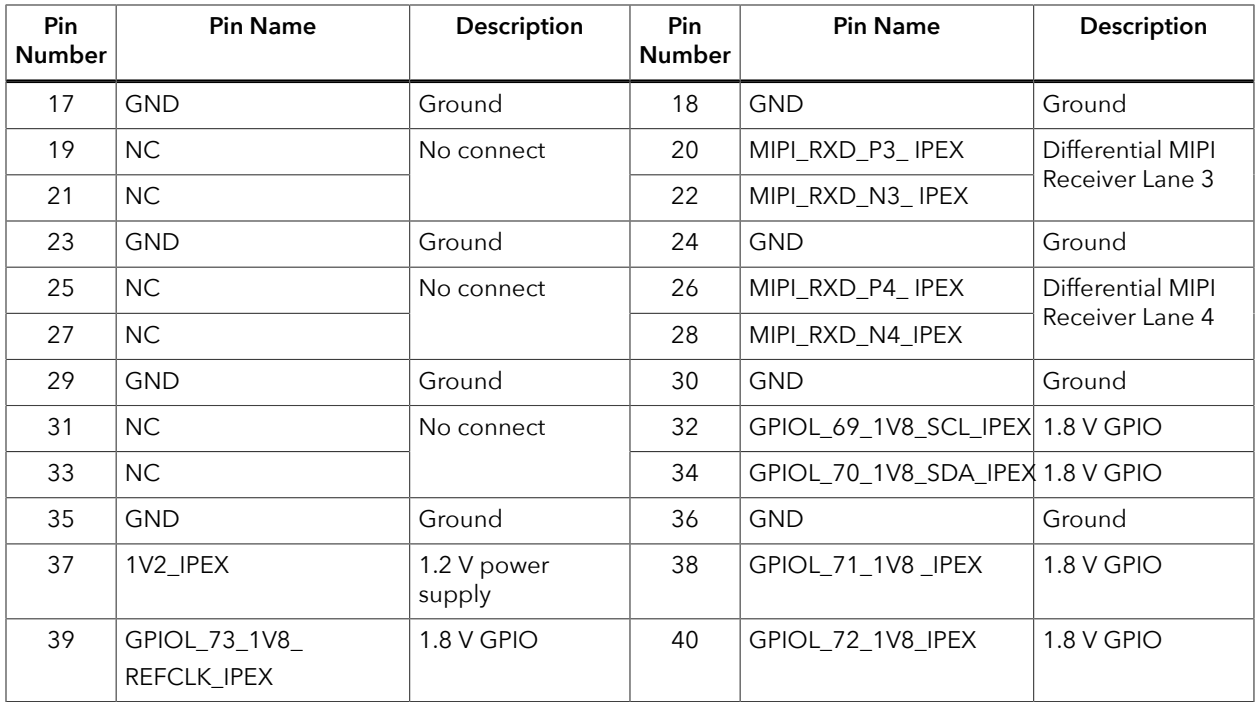

### **Header J7 (IPEX Connector)**

J7 is a 30 IPEX header for connecting to a Leopard Imaging camera module.

*Table 3: IPEX Connector (J7)*

| Pin<br><b>Number</b> | <b>Pin Name</b> | Description               | Pin<br><b>Number</b> | <b>Pin Name</b>  | Description                          |  |
|----------------------|-----------------|---------------------------|----------------------|------------------|--------------------------------------|--|
| 1                    | 3V3_IPEX        | 3.3 V power supply        | 16                   | RST_IPEX         | Camera reset                         |  |
| 2                    | 3V3_IPEX        |                           | 17                   | SDA_IPEX         | Camera serial data                   |  |
| 3                    | 3V3_IPEX        |                           | 18                   | SCL_IPEX         | Camerial serial clock                |  |
| 4                    | 5V0_IPEX        | 5.0 V power supply        | 19                   | ADDR_IPEX        | Camera address                       |  |
| 5                    | 2V8_IPEX        | 2.8 V power supply        | 20                   | MIPI_RXD_N4_IPEX | Differential MIPI                    |  |
| 6                    | 1V8_IPEX        | 1.8 V power supply        | 21                   | MIPI_RXD_P4_IPEX | Receiver Lane 4                      |  |
| 7                    | 1V2_IPEX        | 1.2 V power supply        | 22                   | MIPI_RXD_N3_IPEX | Differential MIPI                    |  |
| 8                    | 1V2_IPEX        |                           | 23                   | MIPI_RXD_P3_IPEX | Receiver Lane 3                      |  |
| 9                    | GPIO00_IPEX     | Optional GPIO 00          | 24                   | MIPI_RXD_N2_IPEX | Differential MIPI<br>Receiver Lane 2 |  |
| 10                   | TEST_IPEX       | Camera test pin           | 25                   | MIPI RXD P2 IPEX |                                      |  |
| 11                   | GPIO01_IPEX     | Optional GPIO 01          | 26                   | <b>GDN</b>       | Ground                               |  |
| 12                   | XVS_IPEX        | Vertical sync             | 27                   | MIPI_RXD_N1_IPEX | Differential MIPI                    |  |
| 13                   | XHS_IPEX        | Horizontal sync           | 28                   | MIPI_RXD_P1_IPEX | Receiver Lane 1                      |  |
| 14                   | FLASH_IPEX      | Flash signal              | 29                   | MIPI_RXD_N0_IPEX | Differential MIPI<br>Receiver Lane 0 |  |
| 15                   | REFCLK_IPEX     | Camera reference<br>clock | 30                   | MIPI RXD PO IPEX |                                      |  |

#### **Headers J8 and J9 (Optional Camera Signals)**

The J8 and J9 headers have optional pins.

When you connect a shunt to J8, the Trion® T20 MIPI Development Board controls the pins in this header. Alternatively, you can control these pins with an external device by removing the shunt.

*Table 4: Optional Camera Signals (J8)*

| Pin<br><b>Number</b> | <b>Pin Name</b>          | <b>Description</b>                     | Pin<br><b>Number</b> | <b>Pin Name</b> | <b>Description</b> |
|----------------------|--------------------------|----------------------------------------|----------------------|-----------------|--------------------|
|                      | GPIOL 69 1V8 SCL IPEX    | $1.8$ V I/O from<br>development<br>kit | $\mathcal{P}$        | <b>SCL IPEX</b> | Serial clock       |
| 3                    | GPIOL 70 1V8 SDA IPEX    |                                        | 4                    | SDA IPEX        | Serial data        |
| 5                    | GPIOL 71_1V8_IPEX        |                                        | 6                    | RST_IPEX        | Reset              |
| 7                    | GPIOL 72 1V8 IPEX        |                                        | 8                    | FLASH_IPEX      | Flash              |
| 9                    | GPIOL_73_1V8_REFCLK_IPEX |                                        | 10                   | REFCLK_IPEX     | Reference clock    |
| 11                   | <b>GND</b>               | Ground                                 | 12                   | <b>GND</b>      | Ground             |

#### *Table 5: Optional Camera Signals (J9)*

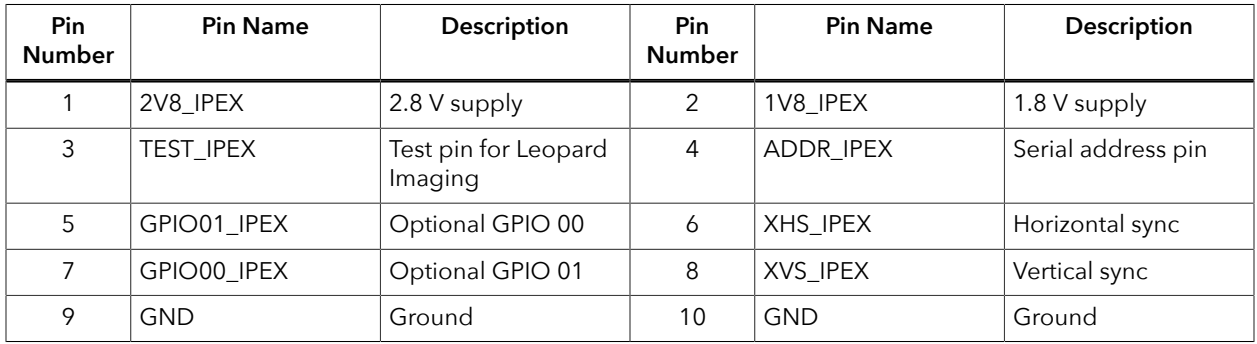

# <span id="page-5-0"></span>Installing Standoffs

Before using the board, attach the standoffs with the screws provided in the kit.

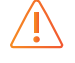

**Warning:** The board can be damaged if you over tighten the screws. Tighten all screws to a torque between  $4 \pm 0.5$  kgf/cm and  $5 \pm 0.5$  kgf/cm.

# <span id="page-6-0"></span>Attaching Camera Connector Daughter Cards

The camera connector daughter card attaches to the high-speed MIPI TX or RX headers.

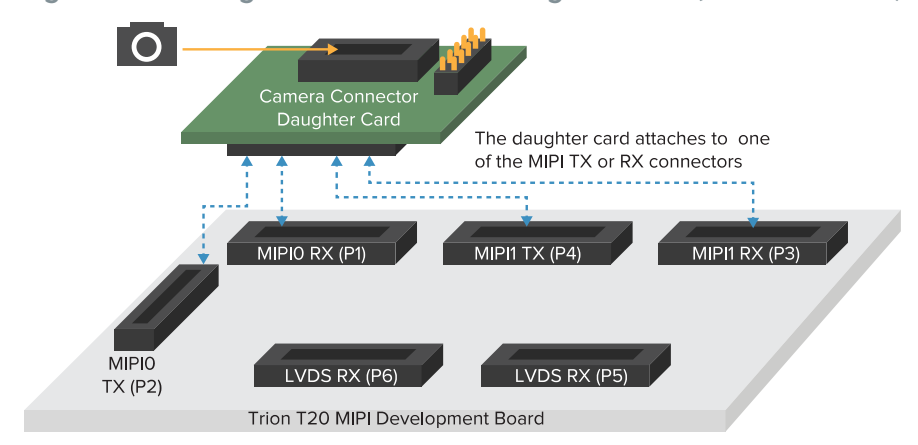

*Figure 2: Attaching Camera Connector Daughter Cards (T20 MIPI Board)*

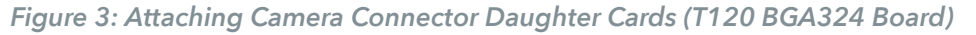

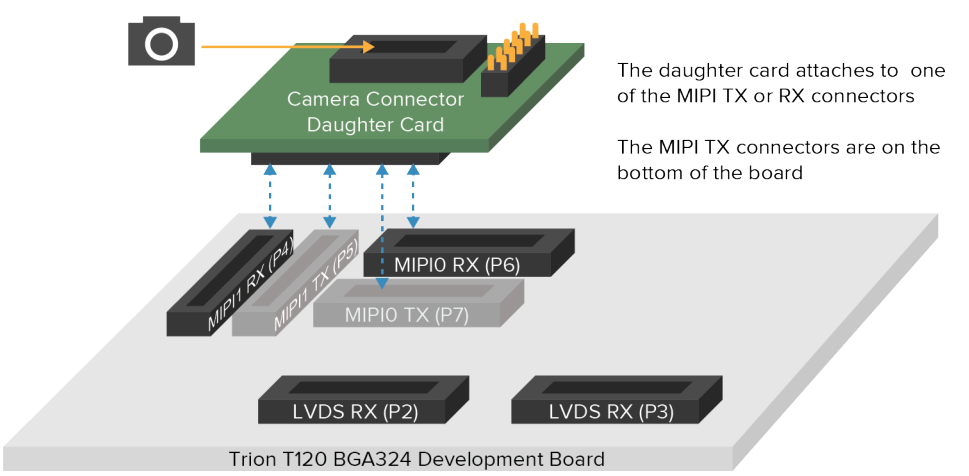

To connect a daughter card:

- **1.** Remove power from the Trion® T20 MIPI Development Board.
- **2.** Attach standoffs to the daughter card.
- **3.** Attach the daughter card to the 40-pin header on the board.
- **4.** Connect the camera module or computer to the daughter card using a ribbon cable.
- **5.** Power up the board.

# <span id="page-7-0"></span>Revision History

*Table 6: Revision History*

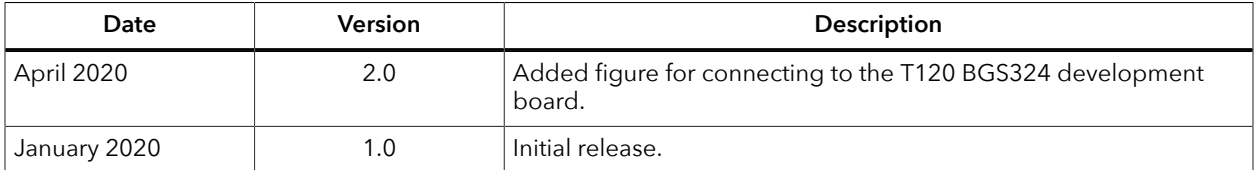